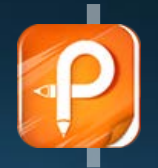

如果想去掉该提示,请问并下载<br>**http://[www.jisupdfeditor.com/](http://www.jisupdfeditor.com?watermark)** 

# 铣削的切削用量

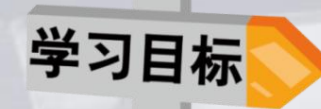

 $\circ$ 

### 1.了解切削用量的选择。

2.掌握切削用量的计算方法。

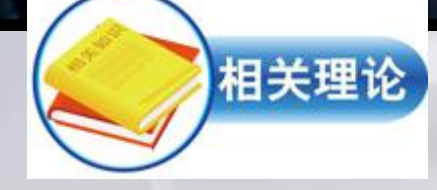

### 铣削要素的分类:

铣削速度Vc

进给量f

铣削深度ap 铣削宽度ae。

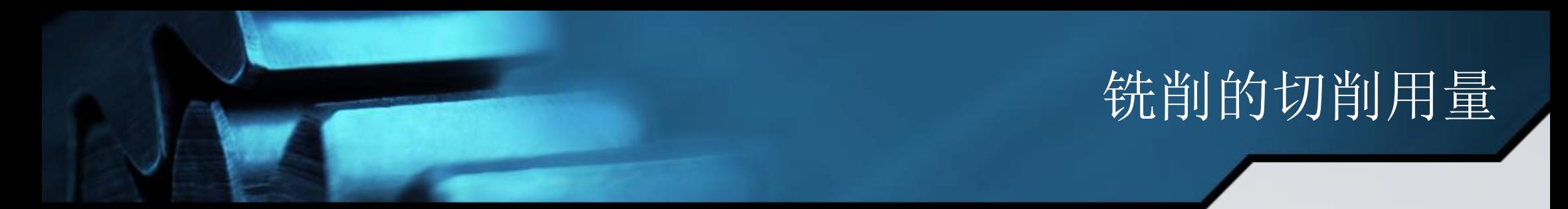

#### **1**.铣削速度Vc

 铣削时,铣刀切削刃上选定点相对于工件的主运动的瞬时速度称为 铣削速度。即指铣刀旋转的圆周线速度,单位为m/min。 计算公式为:

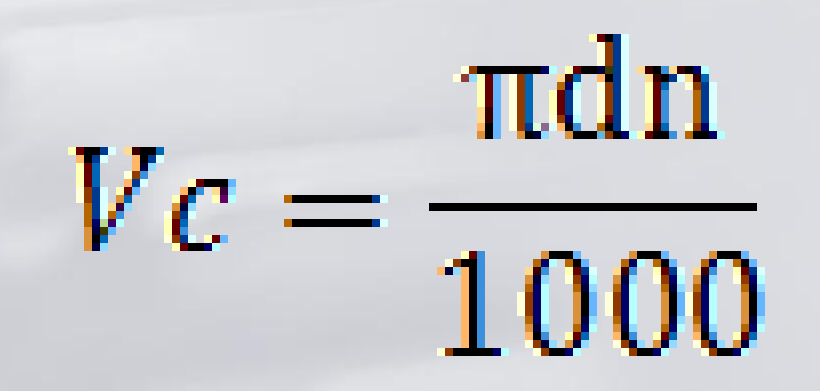

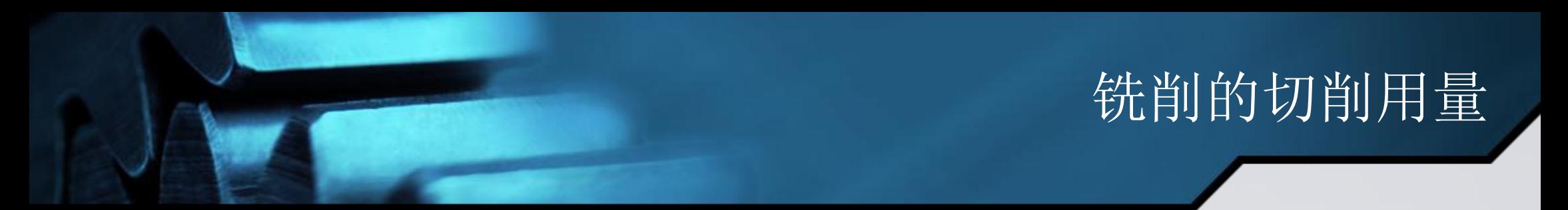

例1: 在X6132型铣床上, 用直径为80mm的圆柱形铣刀, 以25m/min 的铣削速度进行铣削。铣床主轴转速应调整到多少?

解:已知d=80mm,Vc=25m/min

1000X25  $1000Vc$  $\frac{1}{\pi d}$  =  $\frac{1}{2.14 \times 80}$  =99.5r/min  $3.14\times80$ 

答: 根据铣床铭牌, 实际应调整到95r/min。

#### 2、进给量f

在铣削过程中,工件相对于铣刀的移动速度称为进 给量。有三种表示方法:

(1) 每齿进给量fz 铣刀每转过一个刀齿, 工件沿进给 方向移动的距离,单位为mm/z。

(2)每转进给量f 铣刀每转过一转,工件沿进给方向移 动的距离,单位为mm/r。

(3) 每分钟进给量Vf 铣刀每旋转1min, 工件沿进给 方向移动的距离,单位为mm/min。

三种进给量的关系为: Vf =fn= fz zn

例2: 用一把直径为25mm、齿数为3的立铣刀, 在X5032型铣床上铣 削,采用每齿进给量fz为0.04mm/z,铣削速度Vc为24m/min。试调整铣 床的转速和进给速度。

解:已知d=25mm,z=3,fz=0.04mm/z,Vc=24m/min  $1000 \times 24$  $1000Vc$  $\frac{1}{\pi d} = \frac{1}{2.14 \times 25}$  =305.7r/min 3.14×25

根据铣床铭牌, 实际选择转速为300r/min.

 $V_f = f_z zn = 0.04 \times 3 \times 300 = 36$ mm/min 根据铣床铭牌,实际选择37.5mm/min.

答:调整铣床的转速为300r/min,进给速度为37.5mm/min

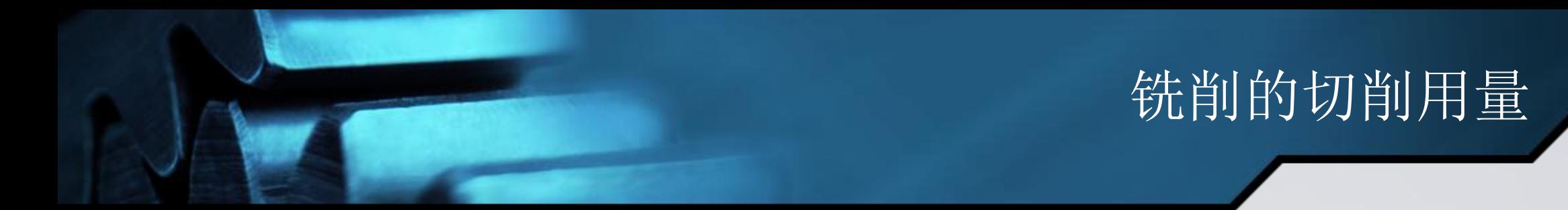

#### 3、铣削宽度ae

 即铣刀在一次进给中所切掉的工件表层的宽度,单位为mm。一般 立铣刀和端铣刀的铣削宽度约为铣刀的直径的50%~60%左右。

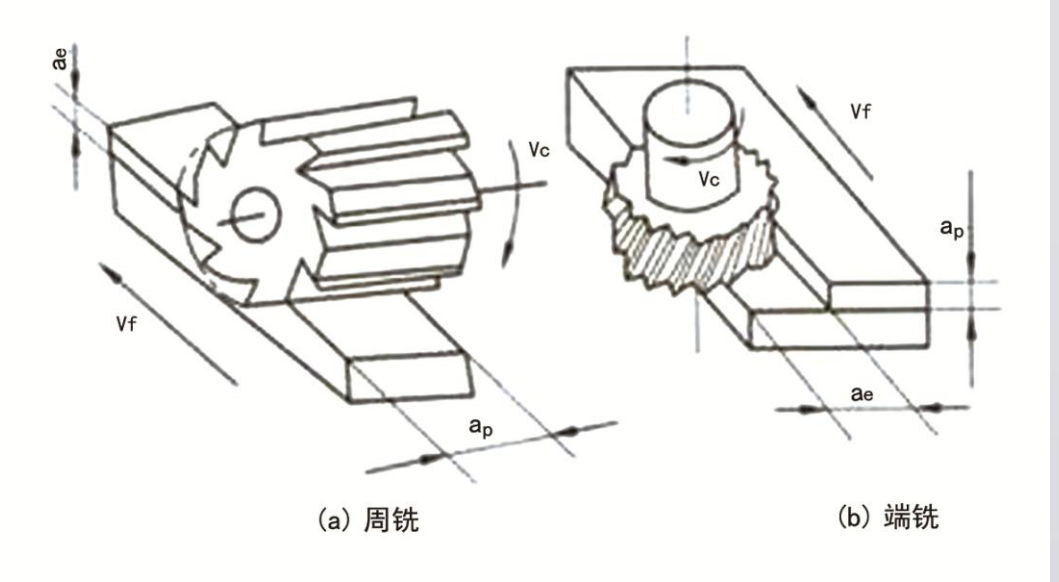

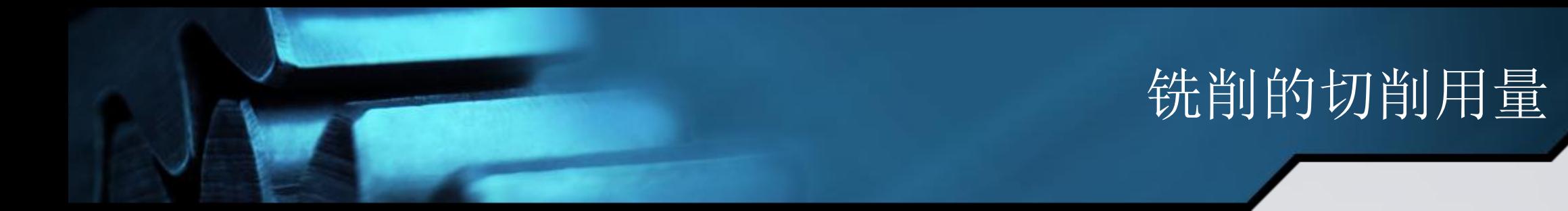

#### 4、背吃刀量ap

 即铣刀在一次进给中所切掉的工件表层的厚度,即工件已加工表面 和待加工表面间的垂直距离,单位为mm。

 一般立铣刀粗铣时的背吃刀量以不超过铣刀半径为原则,一般不超 过7mm,以防止背吃刀量过大而造成刀具损坏,精铣时约为0.05~0.3mm; 端铣刀粗铣时约为2~5mm,精铣时约为0.1~0.50mm。

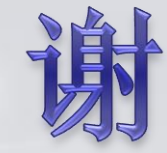

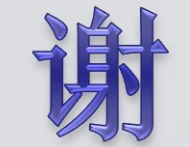